#### INF 212 ANALYSIS OF PROG. LANGS.

INTERACTIVITY

Kaj Dreef

### **Interactivity**

- □ Program continually receives input and updates its state
- □ Opposite of batch processing

#### Batch processing

 $dataIn = getInput()$  $dataOut = process(dataIn)$ display(dataOut)

#### Event loop

*state*  while (True)  $event = eventSource.getNextEvent()$  process(event) render(state)

# Event loop handled by framework

*state*  callback(event) process(event) render(state)

#### *Hollywood style*

while (True) event = eventSource.getNextEvent() callback(event)

framework User code framework

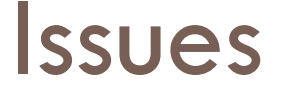

- □ How to manage internal state and external views
- <sup>䡦</sup> How to deal with application "memory"
	- **E** Behavior that depends on history

□ These are unique to interactive applications

# Model-View-Controller

#### MVC

# MVC Trinity

- □ Model
	- $\blacksquare$  Represents the application's data and logic
- <sup>䡦</sup> View
	- $\blacksquare$  Represents a specific rendition of the model
- □ Controller
	- **P** Provides input controls for populating/updating the model and for invoking the right view

 $\Box$  Objects/functions belong to only one of these

### Term Frequency v1 – Model

```
class WordFrequenciesModel: 
   """ Models the data. In this case, we're only interested 
  in words and their frequencies as an end result """
  freqs = \{\}def init (self, path to file):
      self.update(path to file)
  def update(self, path to file):
     try: 
      stopwords = set(open('../stop words.txt').read().split(','))
      words = re.findall('[a-z]{2,}', open(path to file).read().lower())
      self.freqs = collections. Counter (w for w in words if w not in stopwords)
     except IOError: 
       print "File not found" 
      self.freqs = \{\}
```
### Term Frequency v1 – View

```
class WordFrequenciesView: 
    def init (self, model):
        self. model = model
     def render(self): 
         sorted_freqs = sorted(self. model.freqs.iteritems(), \setminus key=operator.itemgetter(1), 
reverse=True) 
         for (w, c) in sorted freqs[:25]:print W, \quad I - I, \quad C
```
# Term Frequency v1 – Controller

```
class WordFrequencyController: 
    def init (self, model, view):
        self._model, self. view = model, view
         view.render() 
     def run(self): 
         while True: 
             print "Next file: " 
             sys.stdout.flush() 
            filename = sys.stdout.readline() .strip()self. model.update(filename)
            self. view.render()
```
#### Passive vs. Active

- <sup>䡦</sup> Passive MVC
	- **E** Controller is driver of both model & view updates
	- **E** (Previous example)

input Controller Model View

- □ Active MVC
	- $\blacksquare$  View(s) updated automatically when model changes

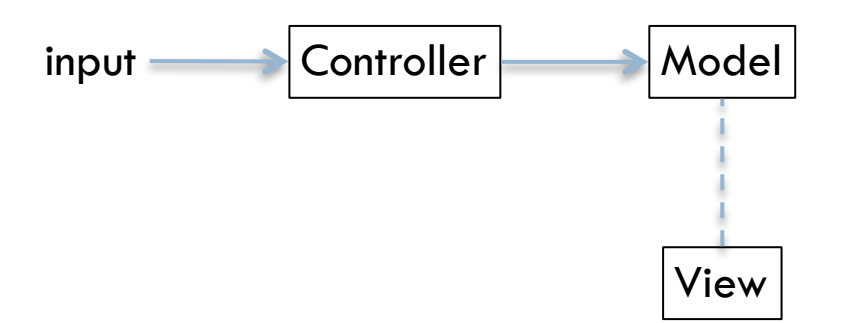

#### Active MVC

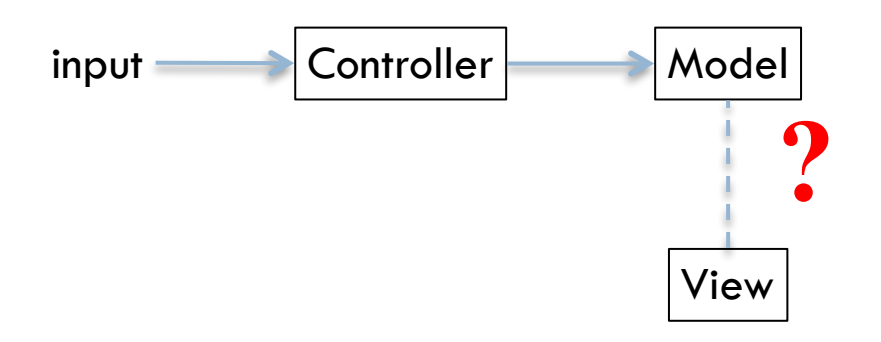

# Active MVC – the wrong way

- <sup>䡦</sup> Model holds references to views
	- **E** Calls them when it changes

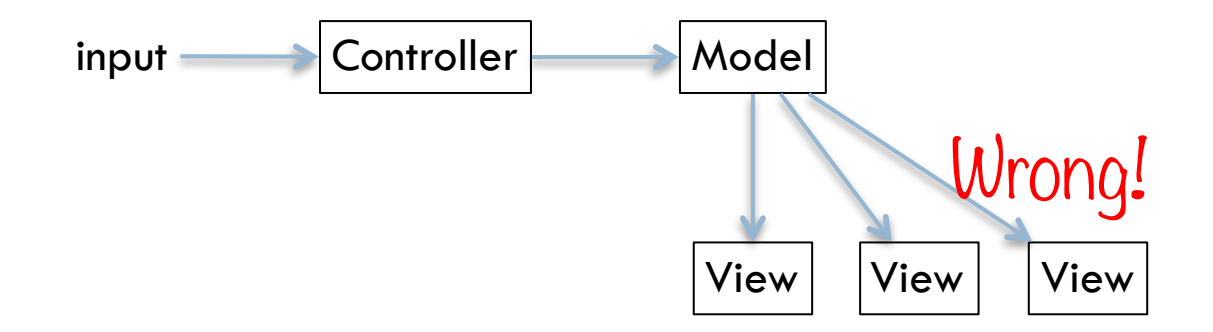

### Active MVC – better

□ Views hold references to model

- **D** Observe periodically
- **E** Free agents style

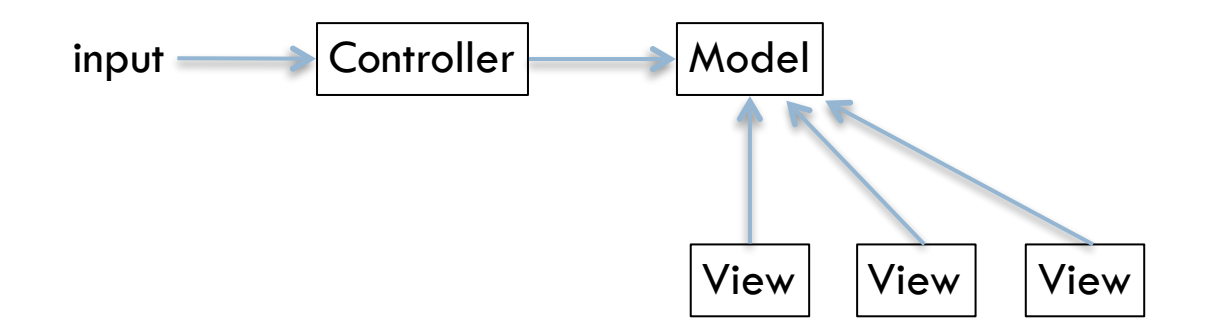

### Active MVC – better

□ Model is a "subject" that accepts "observers"

**E** Calls them when it changes

**E** Hollywood style ("I'll call you back")

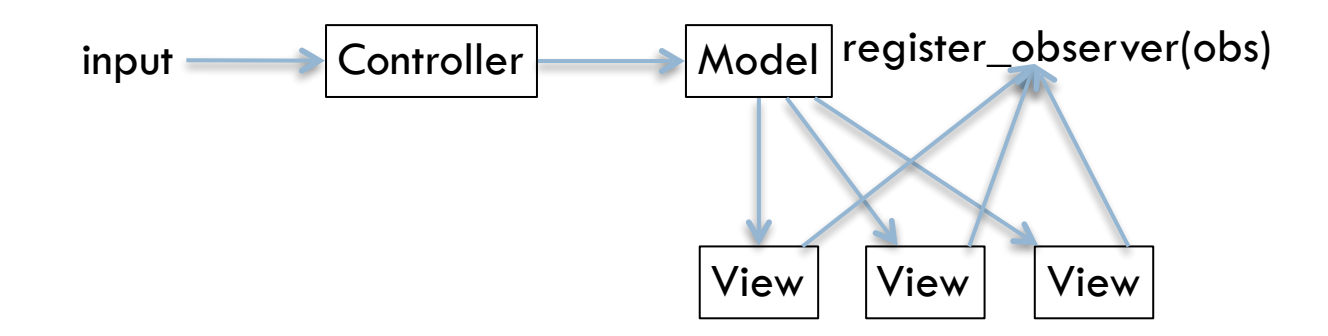

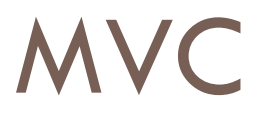

- <sup>䡦</sup> MVC can happen at several scales
- **□** Separation sometimes is difficult

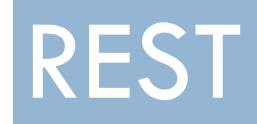

#### Interesting ideas for how to deal with application "memory"

# Recap

- <sup>䡦</sup> HTTP
	- **D** URLs
	- Methods
	- **E** Headers
	- **Status Codes**
	- Caches
	- **□ Cookies**
- <sup>䡦</sup> HTML and HTTP
	- $\blacksquare$  hrefs/imgs
	- □ Forms
	- **E** Scripts (XMLHttpRequest)

# HTML and HTTP

- $\Box$  Links and images
	- <link href="mystyle.css" rel="stylesheet" type="text/css" />
	- $\leq$  **img** src="mypic.gif" alt="My Picture" />
	- $\blacksquare$  Semantics: Embedded Retrieval  $\rightarrow$  GET
- <sup>䡦</sup> Anchors
	- <a href=URI>Anchor text</a>
	- $\Box$  Semantics: Potential Retrieval  $\rightarrow$  GET
- <sup>䡦</sup> Forms
	- ! **<form action=***URI* **method=***OP***<sup>&</sup>gt;** *input fields* **</form>**
	- **E** Semantics: OP = Potential Retrieval  $\rightarrow$  GET | Potential Creation  $\rightarrow$  POST
- <sup>䡦</sup> Scripts
	- ! **<script type="text/javascript">** *script statements* **</script>**
	- **I** JavaScript has the capability of invoking HTTP operations on servers programmatically

## First Web Programs

- □ GET http://example.com/file.html
- GET http://example.com/program.py?arg=3 (or POST)
- □ Web server needs to recognize files extensions and react appropriately
- □ Common Gateway Interface (CGI) model

# First Web Programs – CGI

- <sup>䡦</sup> A standard (see [RFC3875:](http://www.ietf.org/rfc/rfc3875.txt) *[CGI Version 1.1](http://www.ietf.org/rfc/rfc3875.txt)*) that defines how web server software can delegate the generation of webpages to a console application.
- □ Console app can be written in any PL **ECGI programs generate HTML responses E** First CGI programs used Perl
- $\Box$  1993

# First Web Programs – PHP

□ Natural extension of CGI/Perl, 1994

□ Embedded scripting language that helped Perl

```
#!/usr/local/bin/perl 
print "Content-type: text/html\n\n"; 
print "<html>\n<head>";
print "<title>Test</title>\n";
print "</head>\n<br/>>body>\n";
print "Hello, world!\n";
print "</body>\n</html>";
```

```
<h+m1> <head>
   <title>Test</title>
  </head>
  <body>
    <?php echo "Hello World";?>
  </body>
\langle/html>
```
helloworld.pl helloworld.php

# Web Programming

- □ It all went down hill from here ■ 1995-2000: a lot of bad programming styles
- <sup>䡦</sup> Generalized confusion about how to use HTTP **E HTTP reduced to GET and POST E** HTTP reduced to POST (!) in some models

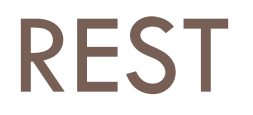

- □ REpresentational State Transfer
- □ Explanation of HTTP 1.1 (for the most part)
- □ Style of writing distributed applications
- □ "Story" that guides the evolution of Web standards

<sup>䡦</sup> Formulated by 2000, Roy Fielding (UCI/ICS)

# The importance of REST

- <sup>䡦</sup> Late-90's HTTP seen as
	- **D** just convenient mechanism
	- $\blacksquare$  just browser clients
	- **I** not good enough for server-server interactions
- □ Ad-hoc use, generalized confusion ■ GET, POST, PUT ... what's the difference?
- □ People started mapping other styles onto it **E** e.g. RPC, SOAP
- □ HTTP got no respect/understanding until REST was formulated

### HTTP vs. REST

- □ REST is the conceptual story
- □ HTTP is an enabler of REST on the Web
- □ Not every use of HTTP is RESTful
- □ REST can be realized with other network protocols

- **E** History lessons:
	- **Realization (HTTP) came first, concepts (REST) became clear** later
	- **Good concepts are critically important**

# REST Design Principles

- □ Client-server / Request-Response
- <sup>䡦</sup> Stateless
- □ Uniform interface
- <sup>䡦</sup> Caching
- <sup>䡦</sup> Layered
- <sup>䡦</sup> Code-on-demand

#### REST in action

```
$ python tf-33.py
  What would you like to do?
  1 - 0uit
  2 - Upload file
U > 2Name of file to upload?
U> ../pride-and-prejudice.txt
   #1: mr - 786What would you like to do next?
  1 - Quit
   2 - Upload file
   3 - See next most-frequently occurring word
U > 3#2: elizabeth - 635What would you like to do next?
   1 - Quit
  2 - Upload file
   3 - See next most-frequently occurring word
```
# Design Principle: Request-Response

#### <sup>䡦</sup> Components

**E** Servers provide access to resources

 $\blacksquare$  Clients access the resources via servers

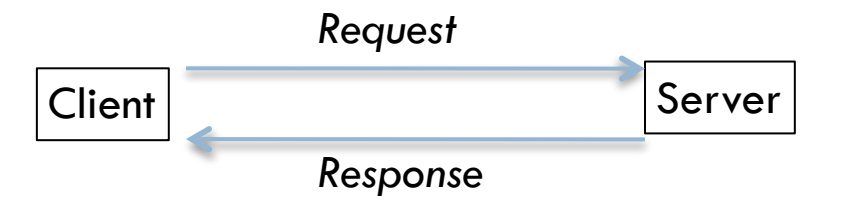

```
request = ["get", "default", None] 
while True: 
     # "server"-side computation 
    state representation, links = handle request(*request)
     # "client"-side computation 
    request = render and get input (state representation, links)
```
# Design Principle: Uniform Interfaces

- □ Uniform identification of resources
- □ Manipulation of resources via representations
- <sup>䡦</sup> Hypermedia as engine of app state

#### TF Resources

- □ Execution
- <sup>䡦</sup> Default
- <sup>䡦</sup> File
- <sup>䡦</sup> Word

# TF Uniform Interface

- □ [verb, resource, [data]] ■ Verb: get / post
- <sup>䡦</sup> Representation of resources
	- $\blacksquare$  Text (menu options) + Links (possible next operations on resources)

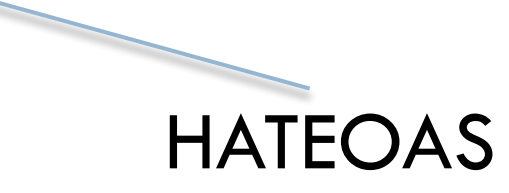

Uniform Interfaces

#### Representations

□ Server returns representations of resources, not the resources themselves.

- $\blacksquare$  E.g. HTML, XML
- □ Server response contains all metadata for client to interpret the representation

Uniform Interfaces

#### HATEOAS

- □ Hypermedia As The Engine Of Application State
- $\Box$  Insight: the application is a state machine

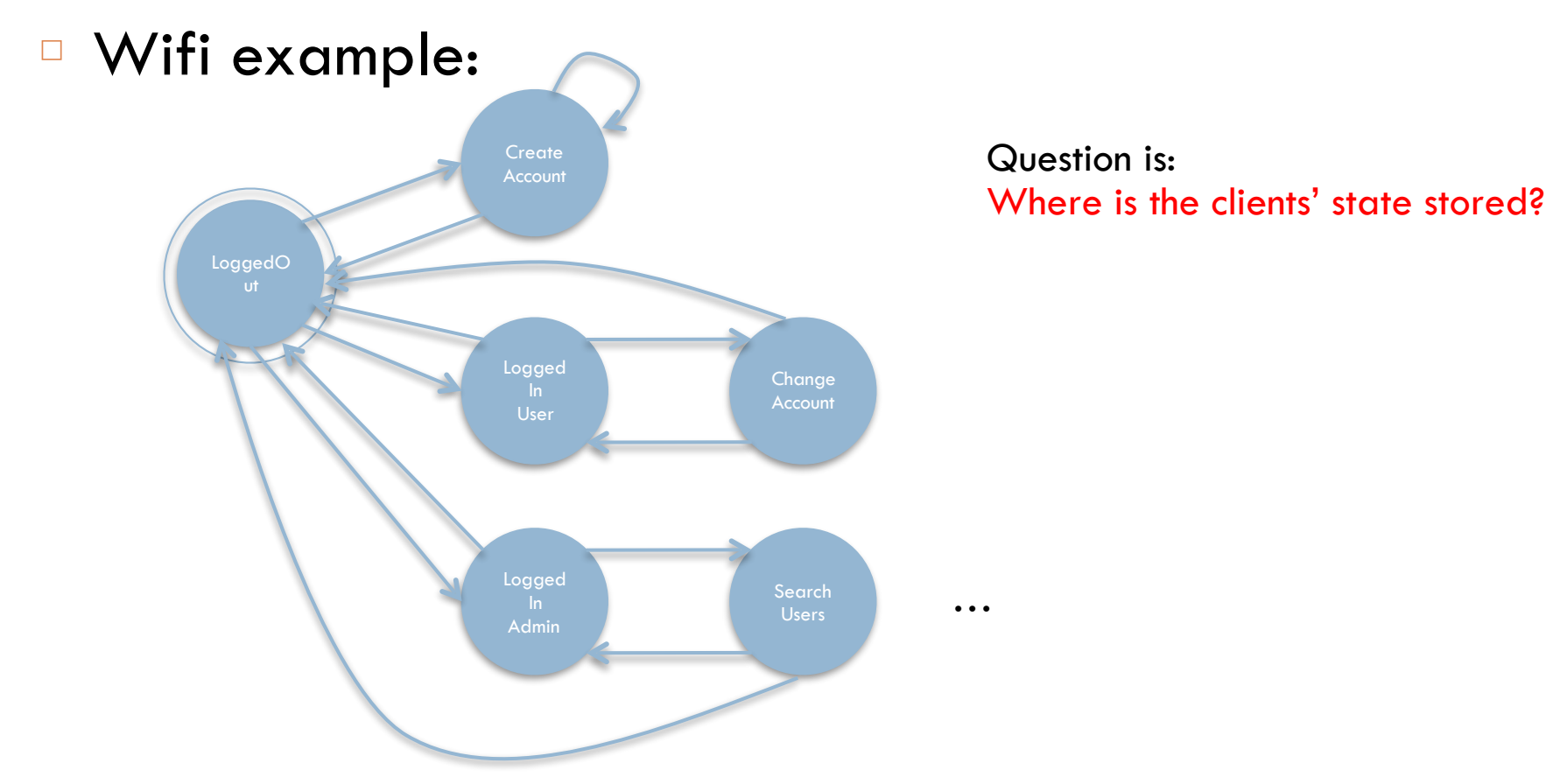

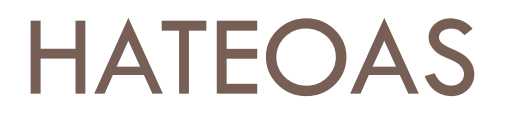

- In many systems, clients' state is kept on the server
	- **E** Traditional way of engineering apps
		- Server is both the state machine and the holder of state
- □ In REST, state machine is on the server, but clients' state is sent to the clients
	- At any step, client is sent a complete "picture" of where it can go next

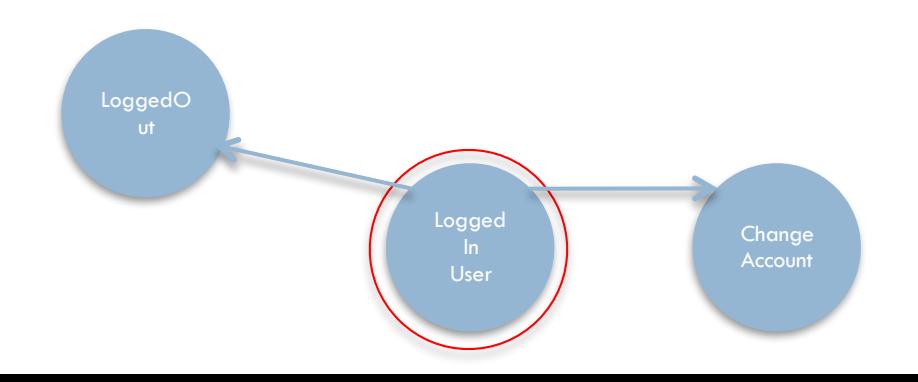

#### HATEOAS

- □ Server sends <u>representation of the client's state</u> back to the client
	- **E** Hence, REpresentional State Transfer
- □ Server does not "hold on" to client's state
- □ Possible next state transitions of the client are encoded in Hypermedia
	- **E** Anchors, forms, scripted actions, eXternal reps

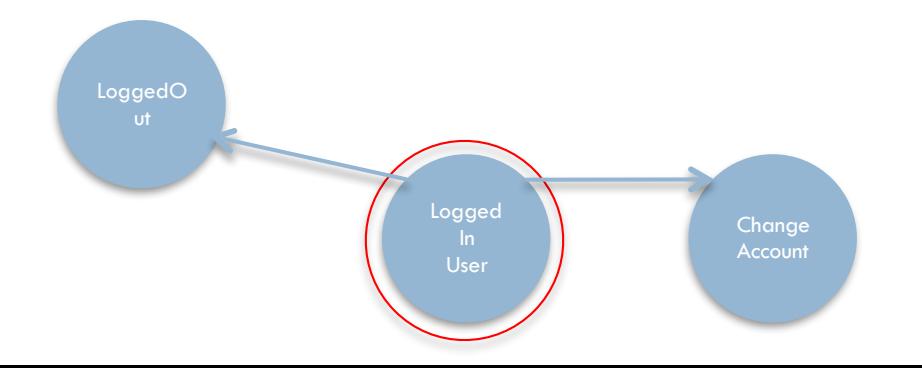

# Design Principle: Stateless

- □ Stateless interaction, not stateless servers
- □ Stateless interaction:
	- **I** Messages are self-contained, every message from client to server is independent of prior messages
- □ Server may create resources (e.g. session info) regarding clients
	- **E** Critical for real applications
	- **Preferably in DB**
- □ After serving, server does not "hold on"

#### TF Statelessness

□ Memory is sent back to client in hyperlinks

# RESTful Design Guidelines

- □ Embrace hypermedia
	- **E** Name your resources/features with URIs
	- **Design your namespace carefully**
- □ Hide mechanisms
	- □ Bad: http://example.com/cgi-bin/users.pl?name=John
	- **Good: http://example.com/users/John**
- □ Serve POST, GET, PUT, DELETE on those resources **■ Roughly, Create, Retrieve, Update, Delete (CRUD) life-cycle**
- □ Don't hold on to state
	- **E** Serve and forget (functional programming-y)
- □ Consider serving multiple representations **E** HTML, XML

# RESTful Design Guidelines

- <sup>䡦</sup> URIs are *nouns*
- <sup>䡦</sup> The 8 HTTP operations are *verbs*

# HTTP Operations (recap)

- <sup>䡦</sup> GET
- <sup>䡦</sup> PUT
- <sup>䡦</sup> DELETE
- <sup>䡦</sup> HEAD
- <sup>䡦</sup> OPTIONS
- <sup>䡦</sup> TRACE
- <sup>䡦</sup> POST
- □ CONNECT

#### Idempotent methods

Means: the side effects of many invocations are exactly the same as the side effects of one invocation

See Wikipedia **Idempotent** 

#### □ [Spec](http://www.w3.org/Protocols/rfc2616/rfc2616-sec9.html)

# REST, back to the beginning

- □ REpresentational State Transfer
	- **E** Now you <u>really</u> know what this means!
- □ Explanation of HTTP 1.1 (for the most part) **E** Much needed conceptual model
- □ Style of writing distributed applications **Design guidelines**
- □ "Story" that guides the evolution of Web standards **E** A lighthouse for new ideas